Министерство образования и науки Донецкой Народной Республики Государственное бюджетное профессиональное образовательное учреждение «Ясиноватский техникум машиностроения и транспорта»

# СОГЛАСОВАНО:

И.о. зам. директора

В.Ю. Вовк **Годпись** 2022 г.  $\mathcal{O} \mathcal{E}$  $31$ 

#### УТВЕРЖДАЮ:

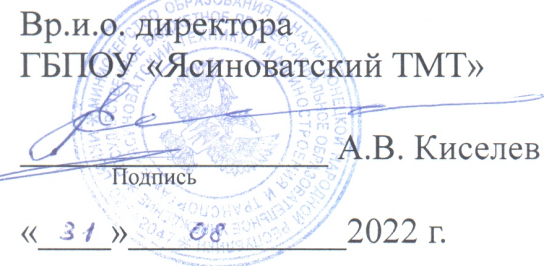

# РАБОЧАЯ ПРОГРАММА УЧЕБНОЙ ДИСЦИПЛИНЫ

## ОДП.02 ИНФОРМАТИКА И ИКТ

для профессии 23.01.09 Машинист локомотива

Рабочая программа учебной дисциплины «Информатика и ИКТ» разработана в соответствии с Государственным образовательным стандартом среднего общего образования, утвержденного приказом Министерства образования и науки Донецкой Народной Республики от 07.08.2020 г. № 121-НП, а так же Примерной программой по учебному предмету «Информатика и ИКТ» 10-11 классы (базовый уровень) / сост. Семенова О.И., Тюрикова О.Д., Корнев М.Н., Шилова Ю.В., Глухова М.В., Зоненко Т.В., Конюшок Т.В. – 6-е изд. перераб., дополн. – ГОУ ДПО «ДОНРИДПО». – Донецк: Истоки, 2021. – 85 с.

Организация-разработчик: Государственное бюджетное профессиональное образовательное учреждение «Ясиноватский техникум машиностроения и транспорта»

Разработчик: Авдеенко Станислав Сергеевич, преподаватель информатики и ИКТ

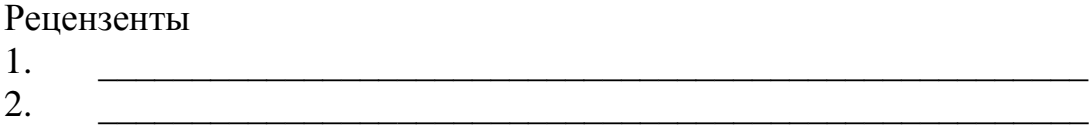

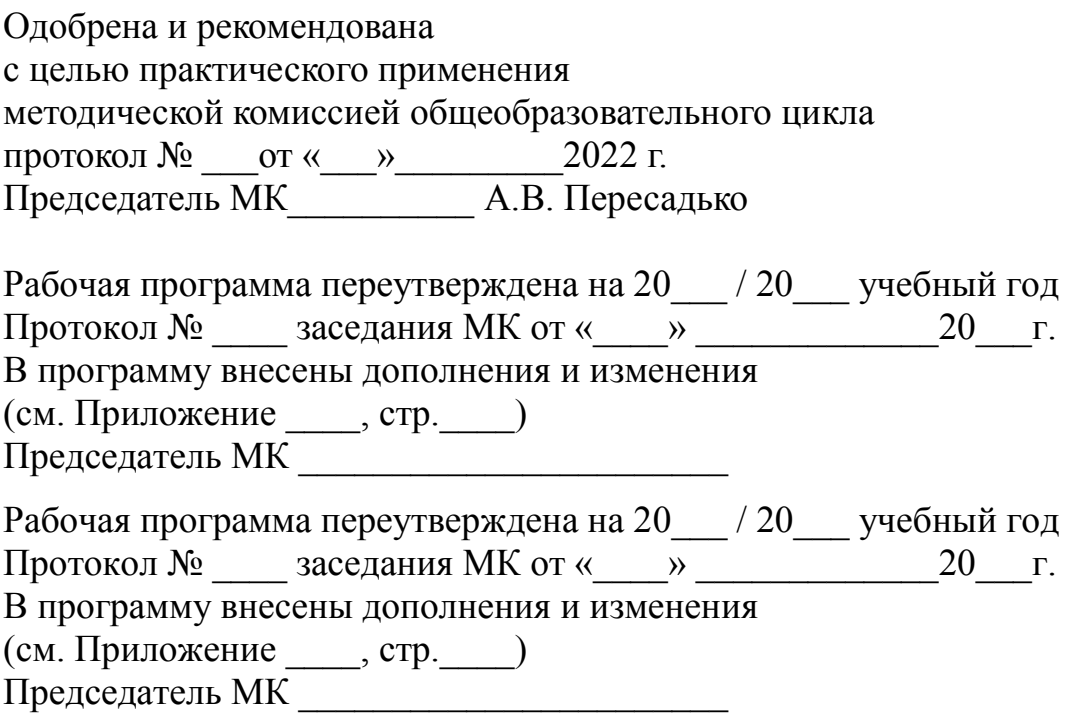

# **Содержание**

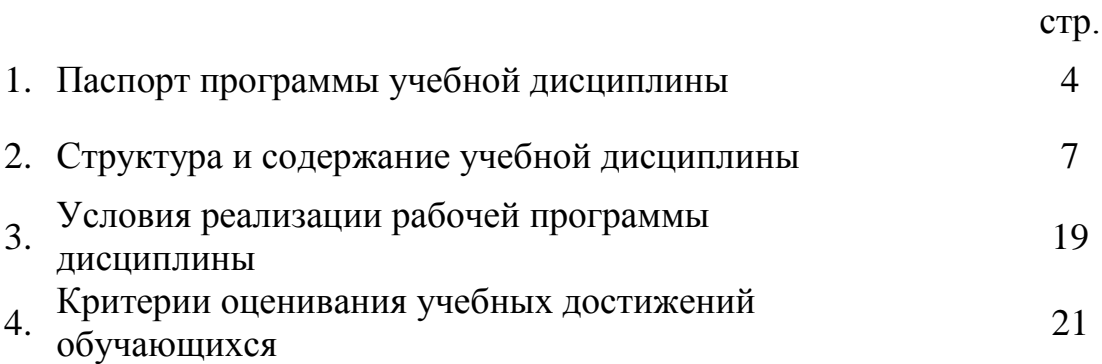

# **1. ПАСПОРТ ПРОГРАММЫ УЧЕБНОЙ ДИСЦИПЛИНЫ**

# **1.1. Область применения программы**

Рабочая программа учебной дисциплины Информатика и ИКТ является частью основной профессиональной образовательной программы в соответствии с ГОС по профессии СПО **23.01.09 «Машинист локомотива»**, направлена на реализацию требований предметной области «Математика и информатика» и требований к общеобразовательной подготовке обучающихся по предмету «Информатика и ИКТ», рассчитана на 264 часа для обязательного изучения учебного предмета «Информатика и ИКТ».

Рабочая программа учебной дисциплины «Информатика и ИКТ» разработана в соответствии с Государственным образовательным стандартом среднего общего образования, утвержденного приказом Министерства образования и науки Донецкой Народной Республики от 07.08.2020 г. № 121-НП, а так же Примерной программой по учебному предмету «Информатика и ИКТ» 10-11 классы (базовый уровень) / сост. Семенова О.И., Тюрикова О.Д., Корнев М.Н., Шилова Ю.В., Глухова М.В., Зоненко Т.В., Конюшок Т.В. – 6-е изд. перераб., дополн. – ГОУ ДПО «ДОНРИДПО». – Донецк: Истоки, 2021. – 85 с.

Преподавание дисциплины Информатика и ИКТ осуществляется в едином комплексе дисциплин учебного плана и ведется в тесной взаимосвязи с другими дисциплинами.

# **1.2. Место дисциплины в структуре образовательной программы среднего профессионального образования**

Курс «Информатика и ИКТ» является общеобразовательным курсом базового уровня.

# **1.3. Цели и задачи дисциплины:**

*Изучение информатики и информационно-коммуникационных технологий на базовом уровне среднего (полного) общего образования направлено на достижение следующих целей:*

• **освоение системы базовых знаний**, отражающих вклад информатики в формирование современной научной картины мира, роль информационных процессов в обществе, биологических и технических системах;

• **овладение умениями применять**, анализировать, преобразовывать информационные модели реальных объектов и процессов, используя при этом информационные и коммуникационные технологии (ИКТ), в том числе при изучении других школьных дисциплин;

• **развитие познавательных интересов**, интеллектуальных и творческих способностей путѐм освоения и использования методов информатики и средств ИКТ при изучении различных учебных предметов;

• **воспитание** ответственного отношения к соблюдению этических и правовых норм информационной деятельности;

• **приобретение** опыта использования информационных технологий в

индивидуальной и коллективной учебной и познавательной, в том числе деятельности. Изучение предмета «Информатика **HKT**» проектной  $\overline{M}$ предполагает поддержку профильных учебных предметов.

## Основные задачи программы:

- систематизировать подходы к изучению предмета;
- сформировать у обучающихся единую систему понятий, связанных с созданием. получением. обработкой. интерпретацией и хранением информации;
- научить пользоваться распространёнными прикладными пакетами;
- освоить основные приёмы эффективного использования информационных технологий:
- сформировать логические связи с другими предметами, входящими в курс среднего полного образования.

# В результате изучения учебной дисциплины Информатики и ИКТ обучающийся должен знать/понимать:

- логическую символику;
- основные конструкции языка программирования;  $\bullet$

свойства алгоритмов и основные алгоритмические конструкции; тезис о полноте формализации понятия алгоритма;

виды и свойства информационных моделей реальных объектов и процессов, методы и средства компьютерной реализации информационных моделей:

общую структуру деятельности по созданию компьютерных моделей;  $\bullet$ 

назначение и области использования основных технических средств  $\bullet$ информационных и коммуникационных технологий информационных  $\boldsymbol{\mathrm{M}}$ ресурсов;

виды и свойства источников и приемников информации, способы кодирования и декодирования, причины искажения информации при передаче; связь полосы пропускания канала со скоростью передачи информации;

базовые принципы организации и функционирования компьютерных  $\bullet$ сетей:

нормы информационной этики и права, информационной безопасности, принципы обеспечения информационной безопасности;

способы и средства обеспечения надежного функционирования средств ИКТ;

# уметь:

информационный выделять аспект  $\bf{B}$ деятельности человека: информационное взаимодействие в простейших социальных, биологических и технических системах;

строить информационные модели объектов, систем и процессов, используя для этого типовые средства (язык программирования, таблицы, графики, диаграммы, формулы);

вычислять логическое значение сложного высказывания по известным

значениям элементарных высказываний;

проводить статистическую обработку данных с помощью компьютера;

 интерпретировать результаты, получаемые в ходе моделирования реальных процессов;

 устранять простейшие неисправности, инструктировать пользователей по базовым принципам использования ИКТ;

 оценивать числовые параметры информационных объектов и процессов: объем памяти, необходимый для хранения информации; скорость передачи и обработки информации;

 оперировать информационными объектами, используя имеющиеся знания о возможностях информационных и коммуникационных технологий, в том числе создавать структуры хранения данных; пользоваться справочными системами и другими источниками справочной информации;

соблюдать права интеллектуальной собственности на информацию;

 проводить виртуальные эксперименты и самостоятельно создавать простейшие модели в учебных виртуальных лабораториях и моделирующих средах;

 выполнять требования техники безопасности, гигиены, эргономики и ресурсосбережения при работе со средствами информатизации; обеспечение надежного функционирования средств ИКТ;

## **использовать приобретенные знания и умения в практической деятельности и повседневной жизни для:**

 поиска и отбора информации, в частности, относящейся к личным познавательным интересам, связанной с самообразованием и профессиональной ориентацией;

 представления информации в виде мультимедиа объектов с системой ссылок (например, для размещения в сети); создания собственных баз данных, цифровых архивов, медиатек;

 подготовки и проведения выступления, участия в коллективном обсуждении, фиксации его хода и результатов;

 личного и коллективного общения с использованием современных программных и аппаратных средств коммуникаций;

 соблюдения требований информационной безопасности, информационной этики и права.

# **1.4. Рекомендуемое количество часов на освоение программы учебной дисциплины:**

максимальной учебной нагрузки обучающегося 280 часов, в том числе:

обязательной аудиторной учебной нагрузки обучающегося 264 часа.

# **2. СТРУКТУРА И СОДЕРЖАНИЕ УЧЕБНОЙ ДИСЦИПЛИНЫ**

# **2.1. Объем учебной дисциплины и виды учебной работы**

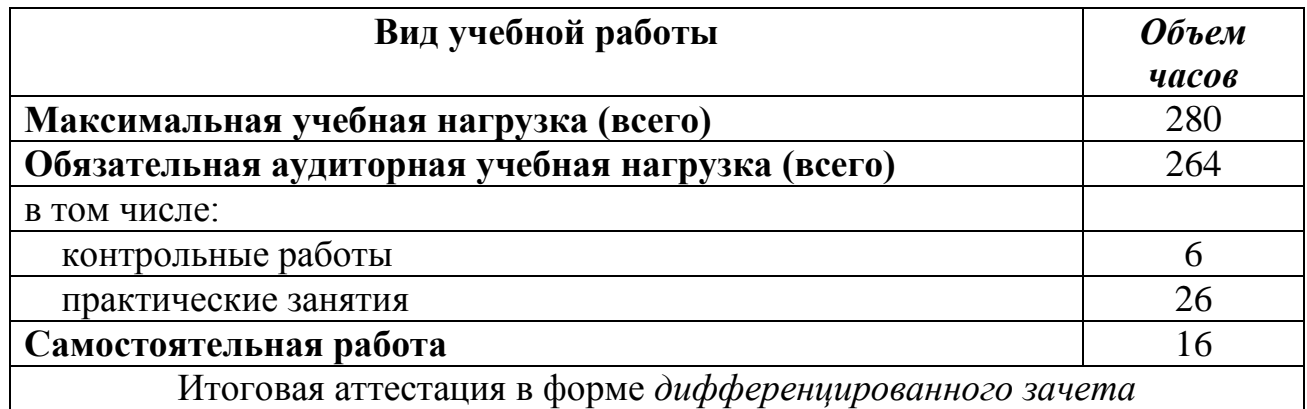

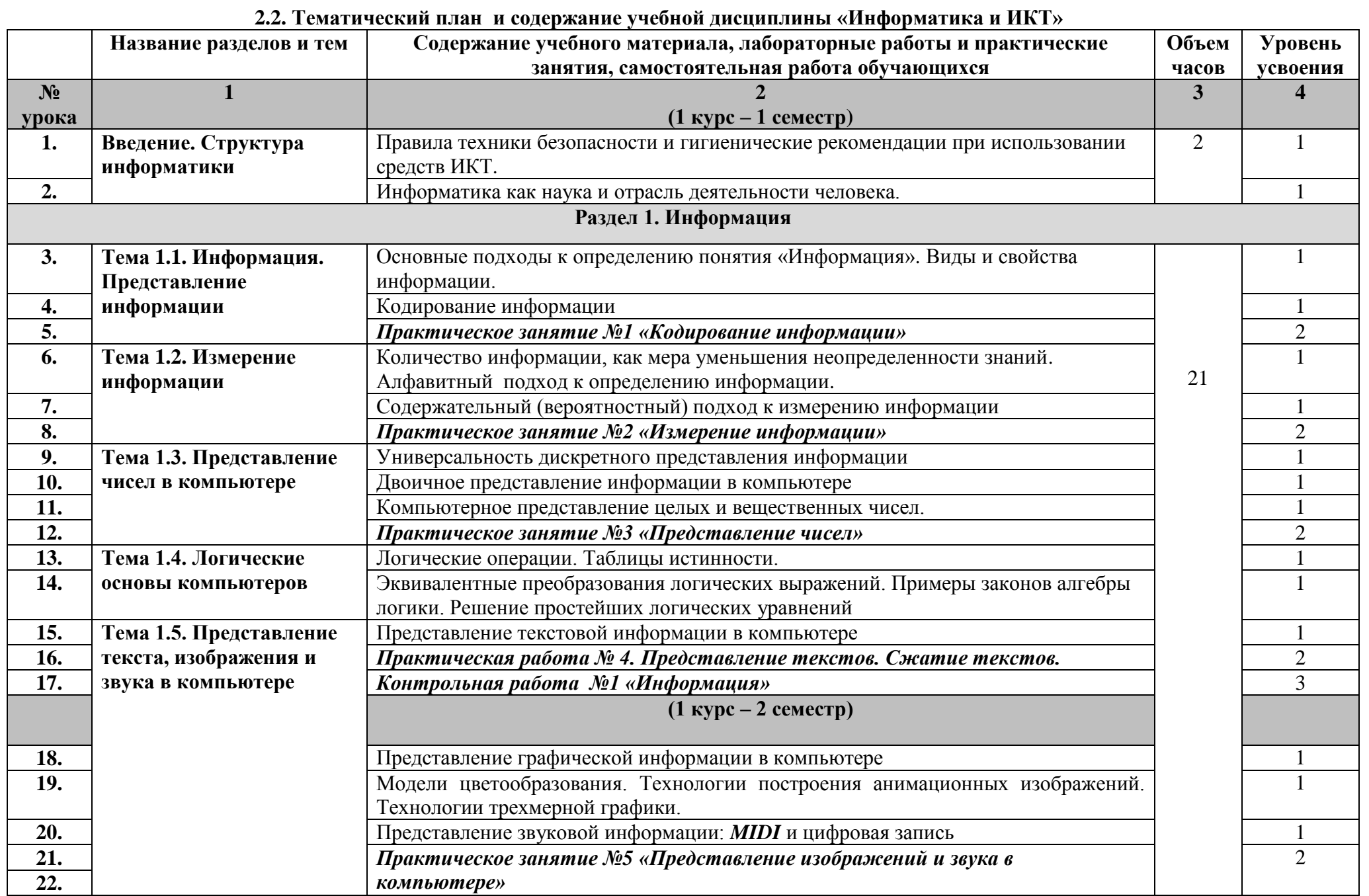

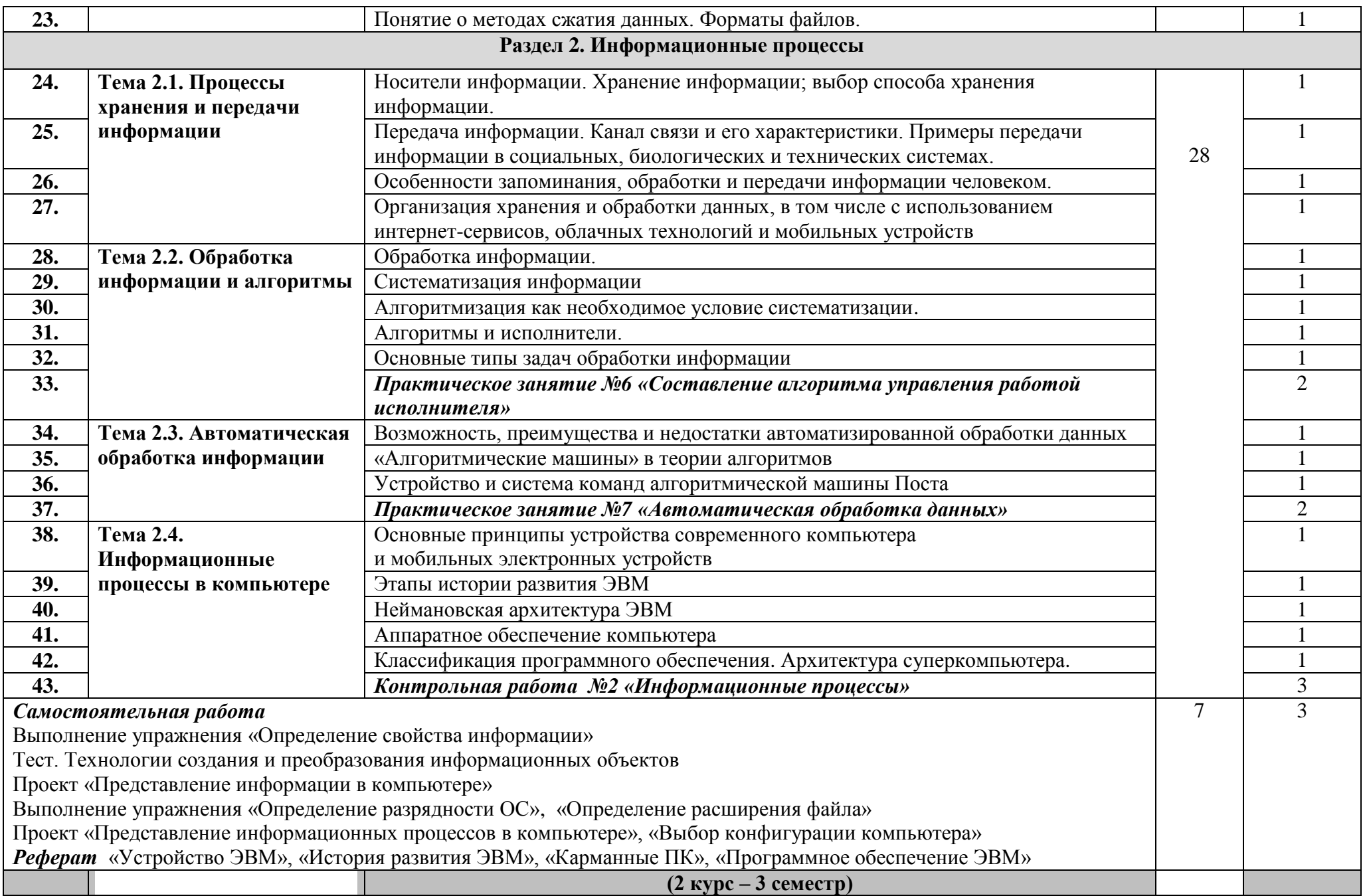

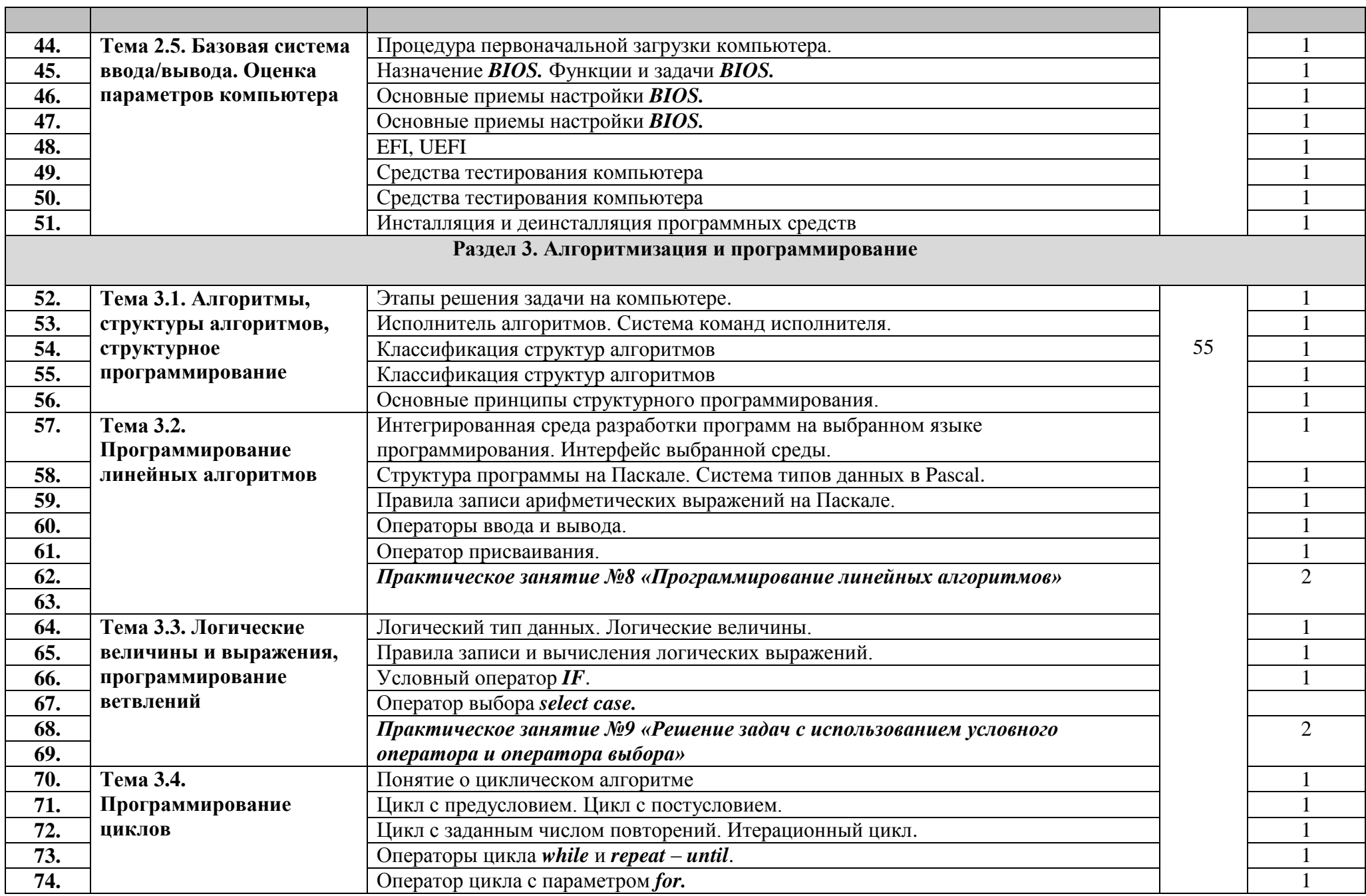

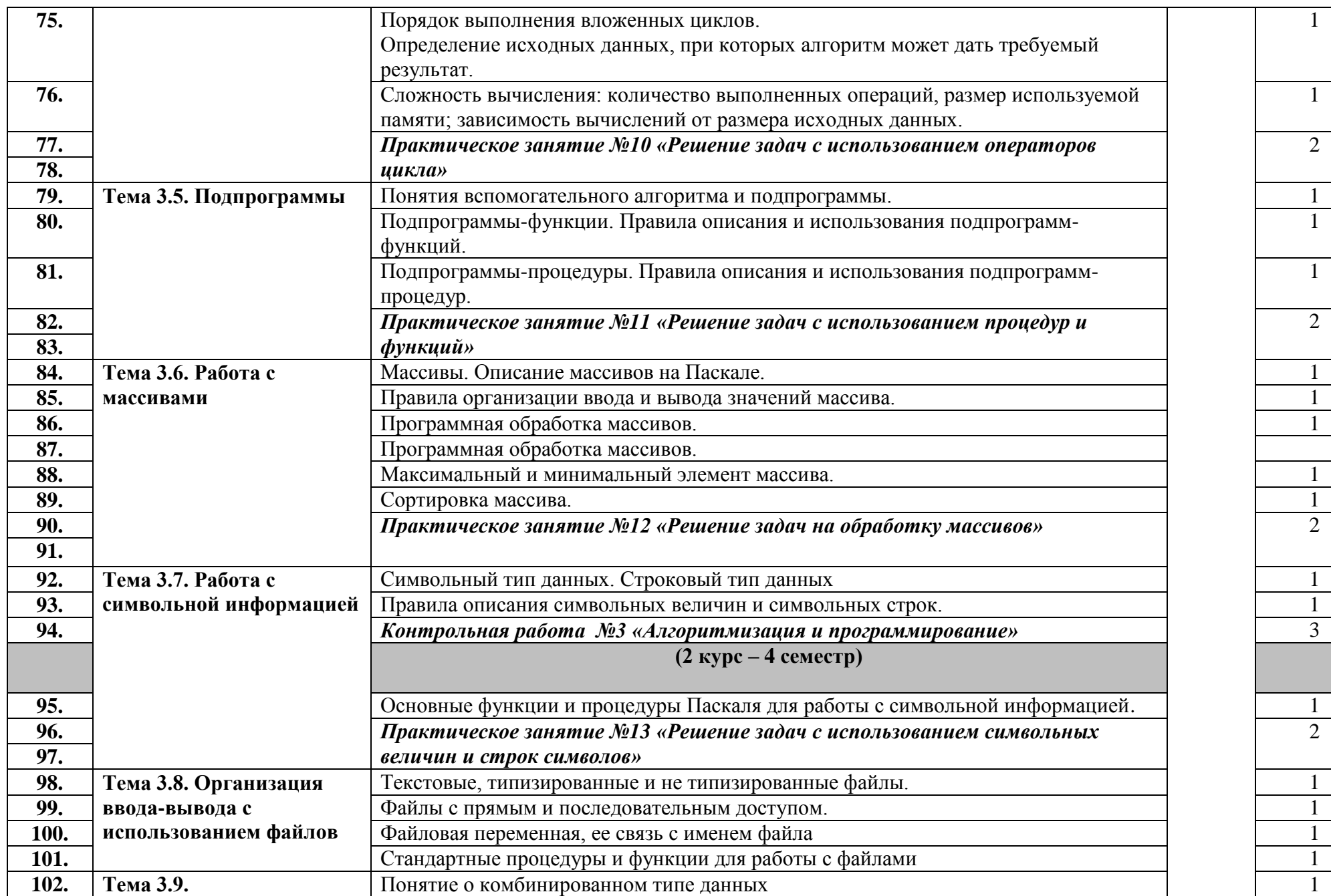

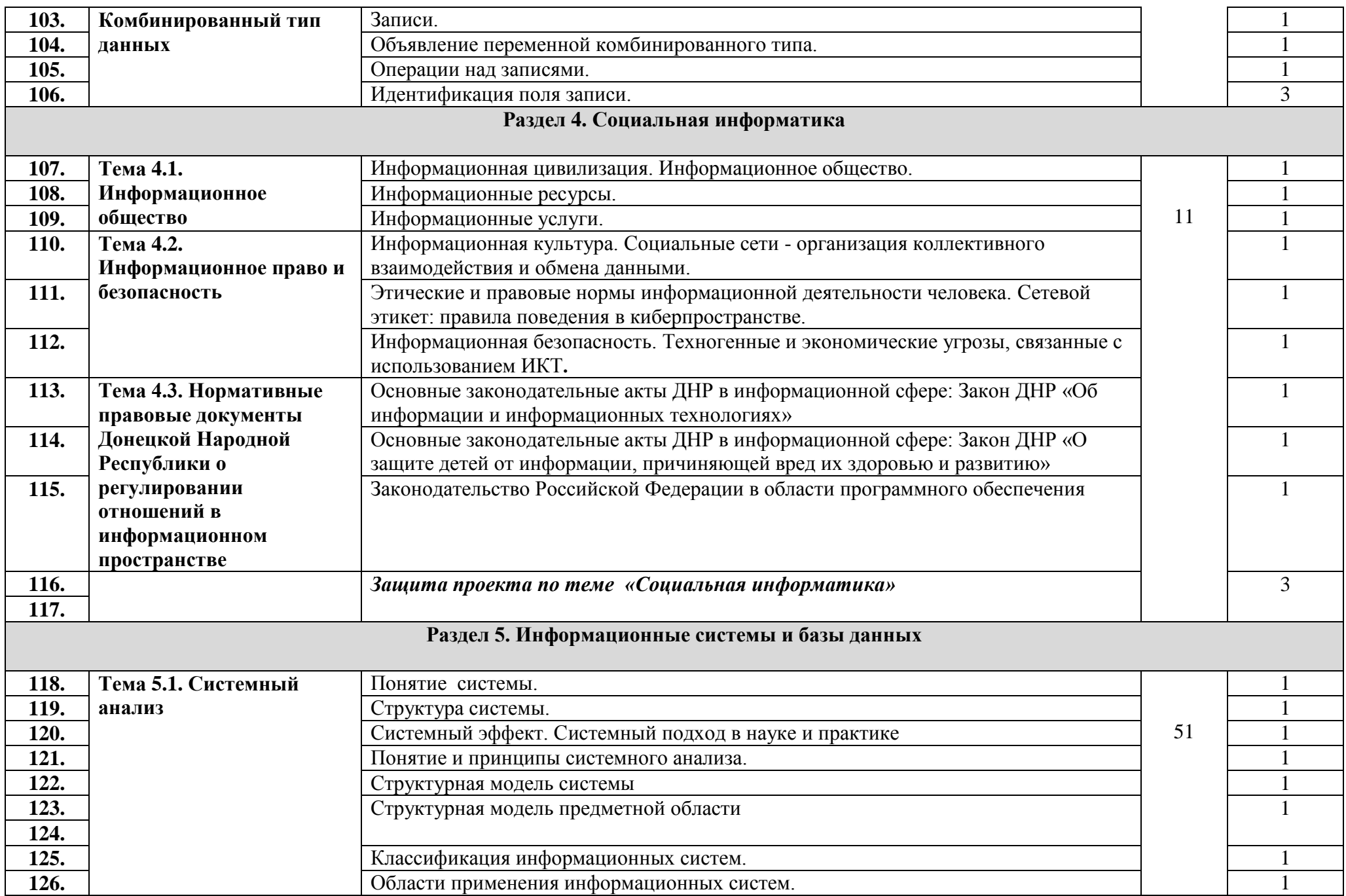

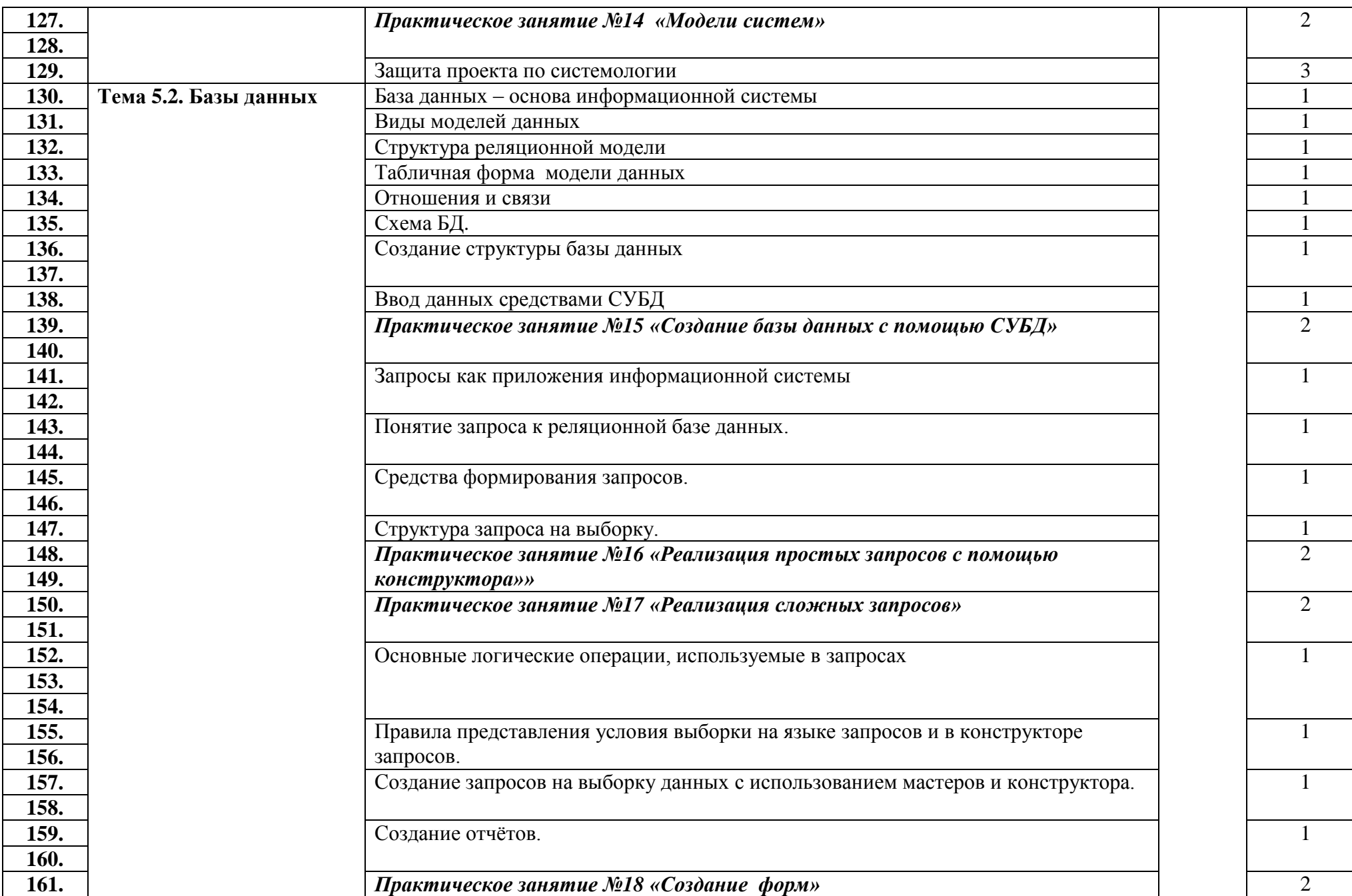

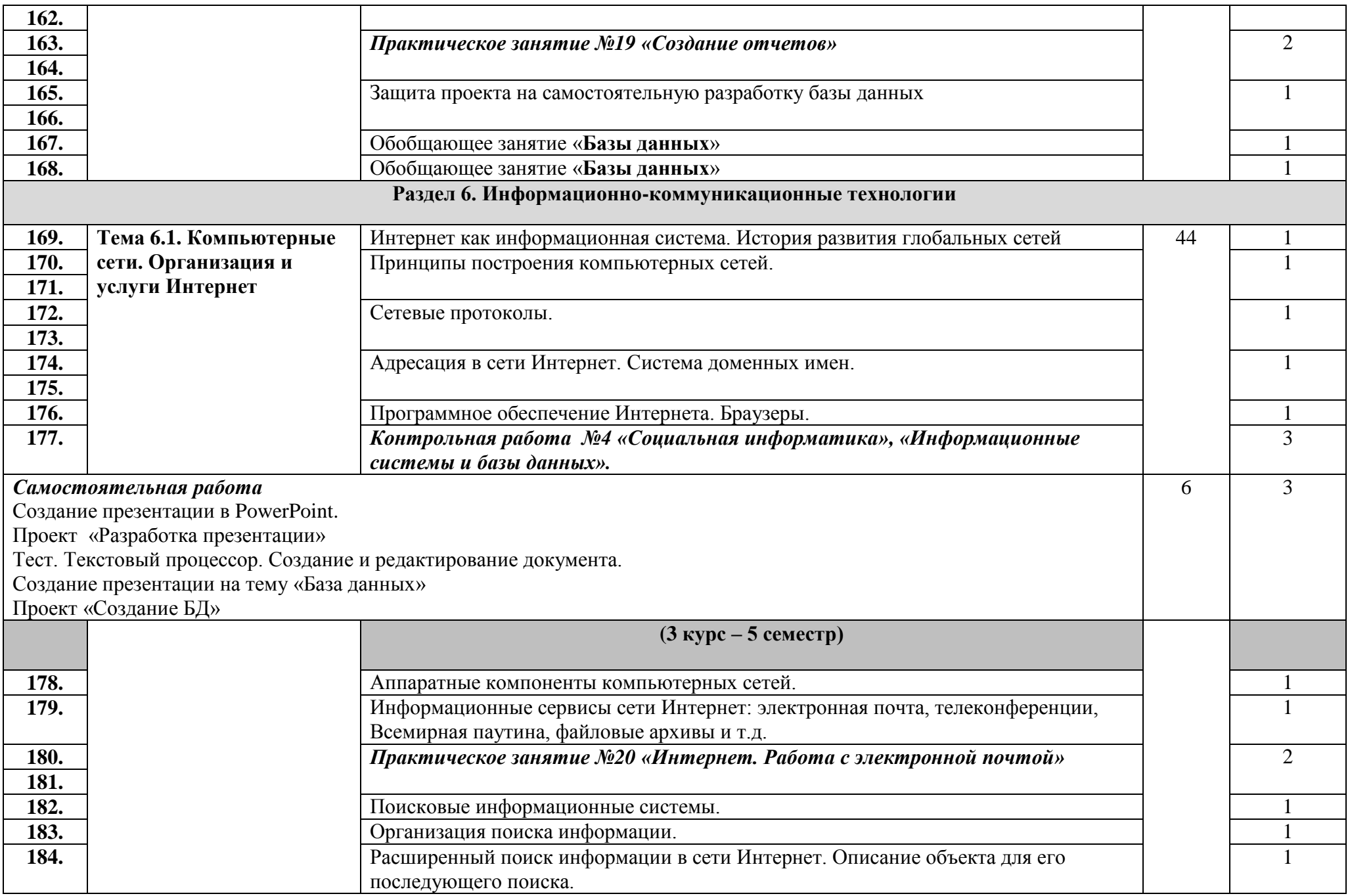

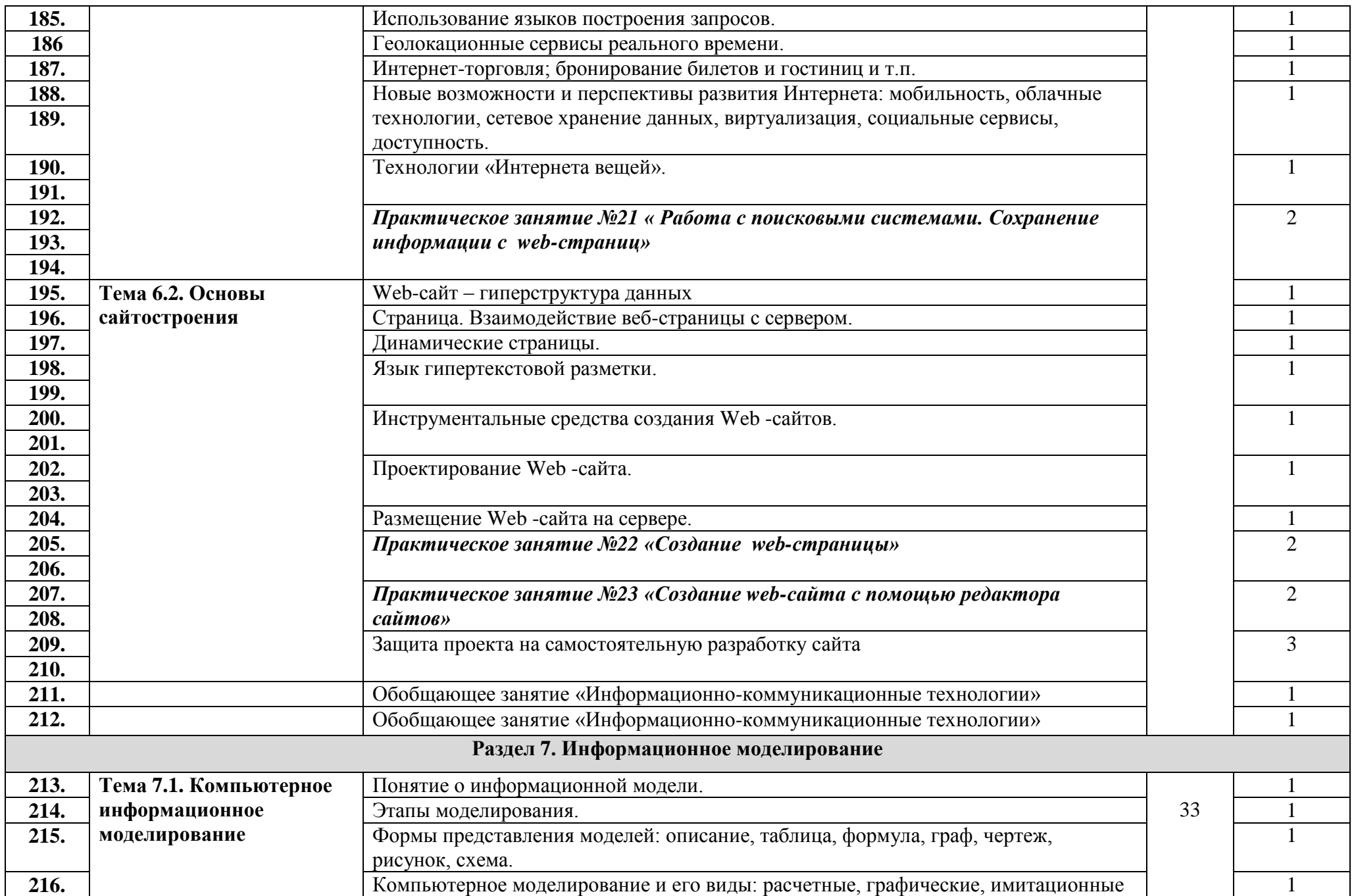

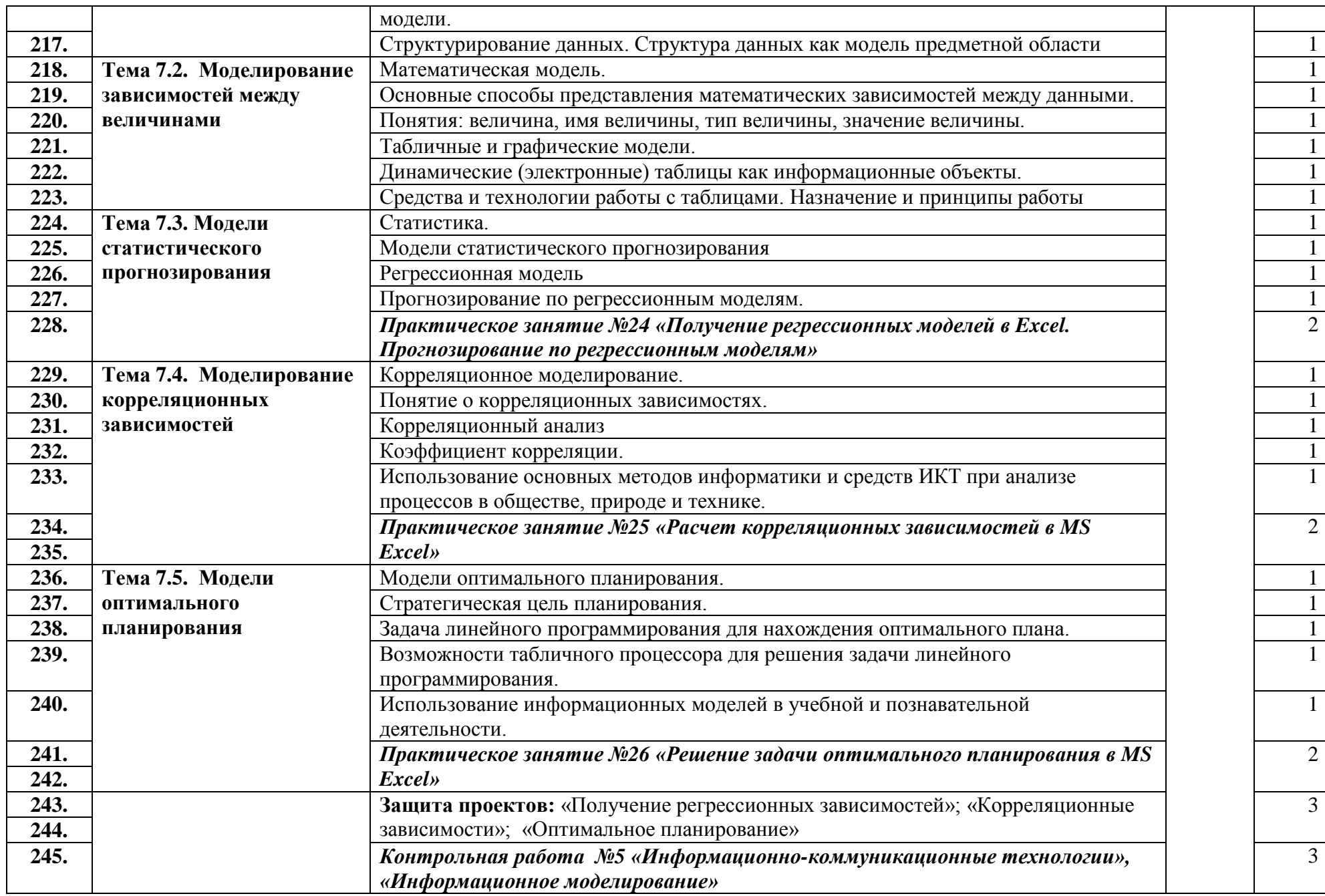

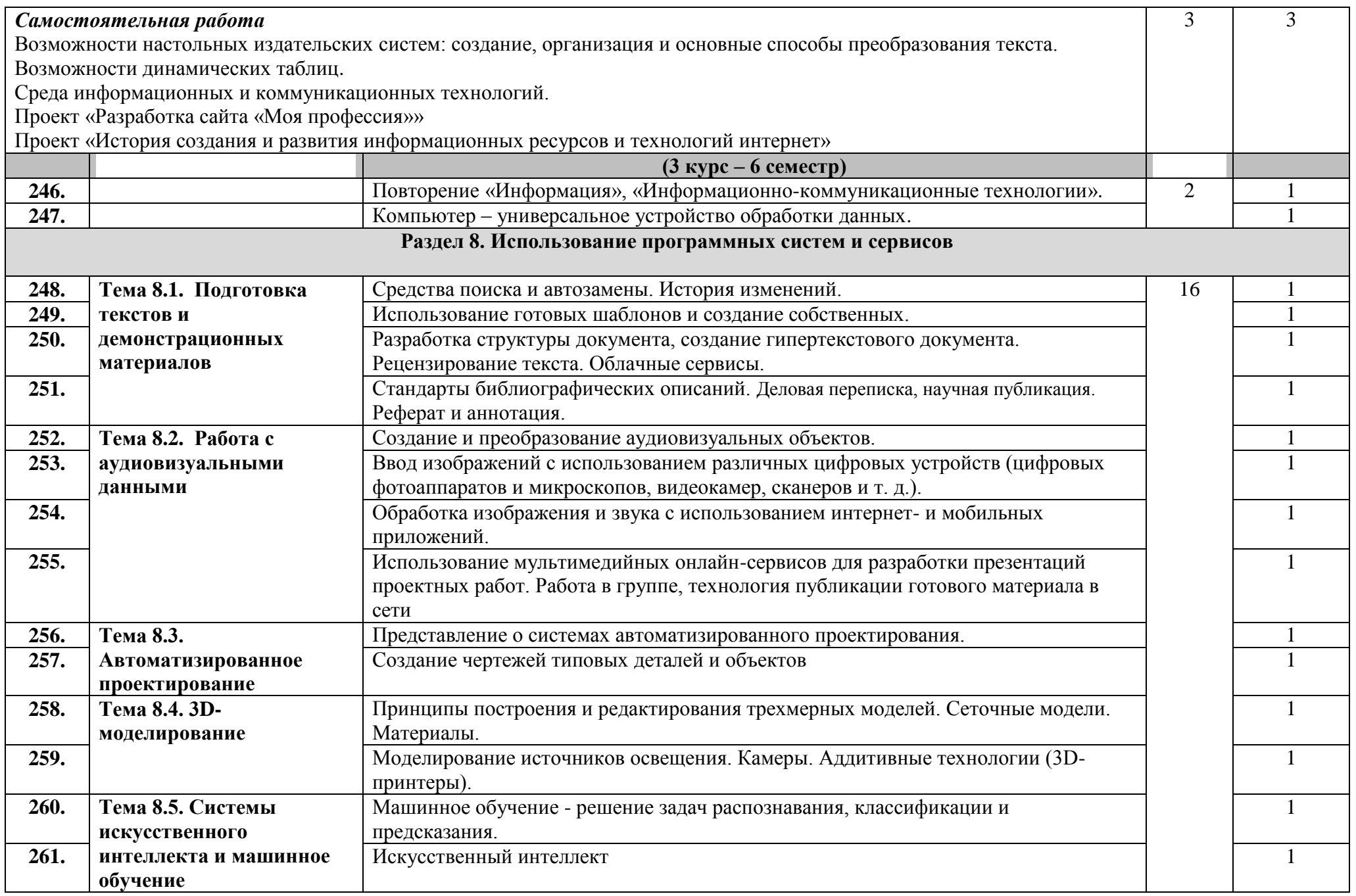

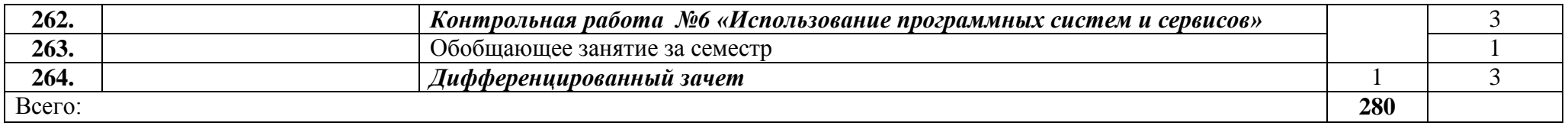

Для характеристики уровня освоения учебного материала используются следующие обозначения:

1 – ознакомительный (узнавание ранее изученных объектов, свойств);

2 – репродуктивный (выполнение деятельности по образцу, инструкции или под руководством);

3 – продуктивный (планирование и самостоятельное выполнение деятельности, решение проблемных задач).

# 3. Условия реализации рабочей программы дисциплины Информатика и ИКТ

# 3.1. Требования к минимальному материально-техническому обеспечению

Реализация учебной дисциплины требует наличия компьютерного класса.

# Оборудование кабинета информатики:

- посадочные места студентов;  $\bullet$
- рабочее место преподавателя;  $\bullet$
- рабочая немеловая доска;  $\bullet$
- наглядные пособия (учебники, терминологические словари разных типов,  $\bullet$ опорные конспекты-плакаты, стенды, карточки, раздаточный материал, комплекты практических работ).

# Технические средства обучения:

- $\bullet$ мультимедийный проектор;
- принтер черно-белый лазерный;  $\bullet$
- компьютерная техника для обучающихся с наличием лицензионного  $\bullet$ программного обеспечения;
- наушники с микрофоном;  $\bullet$
- сканер;  $\bullet$
- колонки.

## Действующая нормативно-техническая и технологическая документация:

- правила техники безопасности и производственной санитарии;
- инструкции по эксплуатации компьютерной техники.  $\bullet$

## Перечень программного обеспечения, необходимого для успешного обучения по программе курса

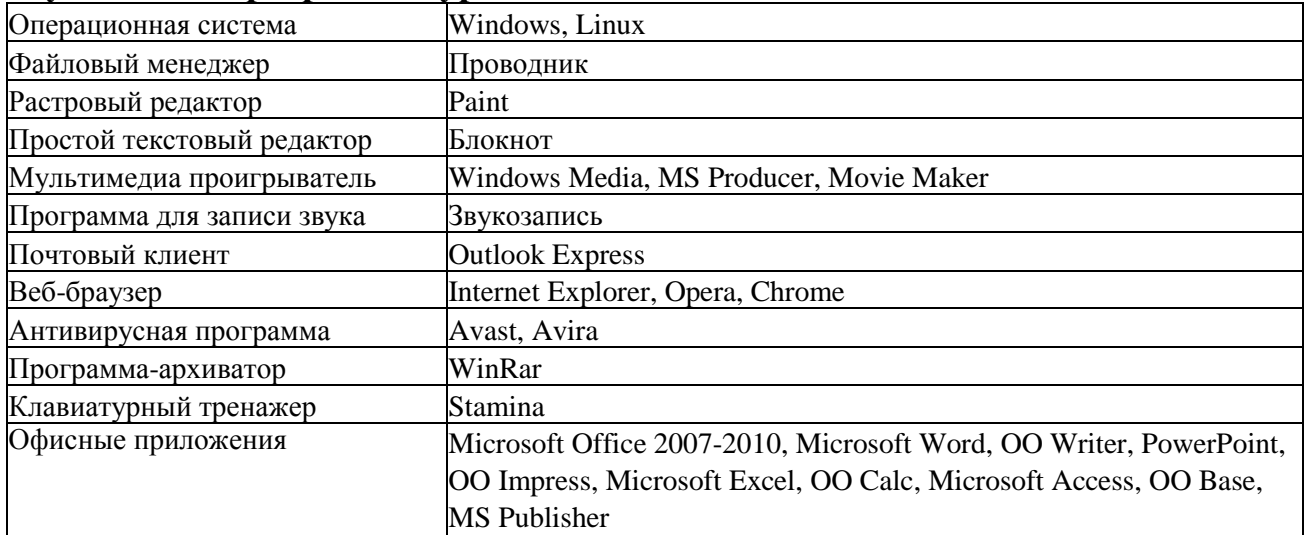

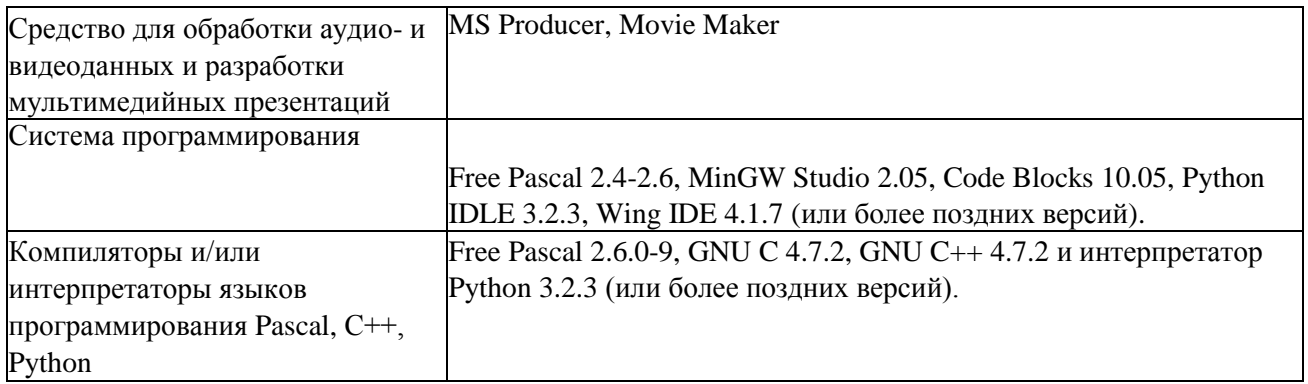

# **3.2. Информационное обеспечение обучения**

# **Перечень рекомендуемых учебных изданий, интернет-ресурсов, дополнительной литературы**

1. Семакин И.Г., Хеннер Е.К. Информатика и ИКТ. Базовый уровень. 10-11 класс. – М.: БИНОМ. Лаборатория знаний, 2009.

2. Семакин И.Г., Хеннер Е.К., Шеина Т. Ю. Информатика. Базовый уровень. 10класс. – М.: БИНОМ. Лаборатория знаний, 2015

3. Семакин И.Г., Хеннер Е.К., Шеина Т. Ю. Информатика. Базовый уровень. 11 класс. – М.: БИНОМ. Лаборатория знаний, 2014

4. Семакин И.Г., Хеннер Е.К., Шеина Т.Ю. Практикум по информатике и ИКТ для 10-11 классов. Базовый уровень. Информатика. 11 класс. – М.: БИНОМ. Лаборатория знаний, 2011.

5. Информатика. Задачник-практикум в 2 т. Под ред. И.Г. Семакина, Е.К. Хеннера. – М.: Лаборатория базовых знаний, 2011.

6. Информатика и ИКТ. Базовый уровень. 10-11 класс: методическое пособие/ Семакин И.Г., Хеннер Е.К.-2-е изд.-М.: Бином. Лаборатория знаний, 2011

7. Теория и методика обучения информатике

https://sites.google.com/site/methteachinfo/home

Литература для студента

- **1.** Семакин И.Г., Хеннер Е.К., Шеина Т. Ю. Информатика. Базовый уровень. 10класс. - М.: БИНОМ. Лаборатория знаний, 2015.
- **2.** Семакин И.Г., Хеннер Е.К., Шеина Т. Ю. Информатика. Базовый уровень. 11 класс. - М.: БИНОМ. Лаборатория знаний, 2015.
- **3.** Семакин И.Г., Хеннер Е.К. Информатика и ИКТ. Базовый уровень. 10-11 класс. - М.: БИНОМ. Лаборатория знаний, 2009.
- **4.** Семакин И.Г., Хеннер Е.К., Шеина Т.Ю. Практикум по информатике и ИКТ для 10-11 классов. Базовый уровень. Информатика. 11 класс. - М.: БИНОМ. Лаборатория знаний, 2011.
- **5.** Информатика. Задачник-практикум в 2 т. Под ред. И.Г. Семакина, Е.К. Хеннера. - М.: Лаборатория базовых знаний, 2011.

# **4. КРИТЕРИИ ОЦЕНИВАНИЯ УЧЕБНЫХ ДОСТИЖЕНИЙ ОБУЧАЮЩИХСЯ**

Содержание и объем материала, подлежащего проверке, определяется программой. При проверке усвоения материала необходимо выявлять полноту, прочность усвоения учащимися теории и умение применять ее на практике в знакомых и незнакомых ситуациях.

Оцениванию по предмету «Информатика и ИКТ» подлежат устный опрос, самостоятельная работа, тестирование, практическая и лабораторная работа, защита собственных проектных работ по различным темам, проведение учителем тематического оценивания знаний учащихся как итоговый этап по отдельным темам или группы последовательных тем.

Текущий контроль усвоения материала осуществляется путем устного / письменного опроса / практической работы. Обучающие практические работы включены в содержание комбинированных уроков, на которых теория закрепляется выполнением практической работы, которая носит не оценивающий, а обучающий характер. Оценки за выполнение таких работ могут быть выставлены учащимися, самостоятельно справившимися с ними. Периодически знания и умения по пройденным темам проверяются письменными работами или тестовыми заданиями.

При оценке письменных и устных ответов учитель в первую очередь учитывает показанные учащимися знания и умения. Оценка зависит также от наличия и характера погрешностей, допущенных учащимися. Среди погрешностей выделяются ошибки и недочеты.

- Ошибкой считается погрешность, если она свидетельствует о том, что ученик не овладел основными знаниями и (или) умениями, указанными в программе.
- Грубая ошибка полностью искажено смысловое значение понятия, определения.
- Погрешность отражает неточные формулировки, свидетельствующие о нечетком представлении рассматриваемого объекта.
- Недочет погрешность, которая не привела к искажению смысла полученного учеником задания или способа его выполнения, например, неаккуратная запись, небрежное выполнение блок-схемы и т. п.
- Мелкие погрешности неточности в устной и письменной речи, не искажающие смысла ответа или решения, случайные описки и т.п.

Оценка ответа учащегося при устном и письменном опросах, а также при самостоятельной работе на персональных компьютерах (ПК), проводится по пятибалльной системе, т.е. за ответ выставляется одна из отметок: 2 (неудовлетворительно), 3 (удовлетворительно), 4 (хорошо), 5 (отлично).

Исходя из норм (пятибалльной системы), заложенных во всех образовательных отраслях, выставляется отметка:

- «5» ставится при выполнении всех заданий полностью или при наличии 1- 2 мелких погрешностей;
- «4» ставится при наличии 1 -2 недочетов или одной ошибки;
- «3» ставится при выполнении 2/3 от объема предложенных заданий;

• *«2»* ставится, если допущены существенные ошибки, показавшие, что учащийся не владеет обязательными умениями поданной теме в полной мере (незнание основного программного материала) или отказ от выполнения учебных обязанностей.

В тех случаях, когда учащийся показал оригинальный и наиболее

рациональный подход к выполнению работы и в процессе работы, но не избежал тех или иных недостатков, оценка за выполнение работы по усмотрению учителя может быть повышена по сравнению с указанными выше нормами.

## Устный опрос

Осуществляется на каждом уроке (эвристическая беседа, опрос). Задачей устного опроса является не столько оценивание знаний учащихся, сколько определение проблемных мест в усвоении учебного материала и фиксирование внимания учащихся на сложных понятиях, явлениях, процессе.

Задания для устного и письменного опроса учащихся состоят из теоретических вопросов и задач.

Ответ за теоретический вопрос считается безупречным, если по своему содержанию полностью соответствует вопросу, содержит все необходимые теоретические факты и обоснованные выводы, а его изложение и письменная запись математически и логически грамотны и отличаются последовательностью и аккуратностью.

Решение задачи по программированию считается безупречным, если правильно выбран способ решения, само решение сопровождается необходимыми объяснениями, верно, выполнен алгоритм решения, решение записано последовательно, аккуратно и синтаксически верно по правилам какого-либо языка или системы программирования.

## Критерии оценки устных ответов

Отметка «5» ставится, если студент:

- полно раскрыл содержание материала в объеме, предусмотренном программой;
- изложил материал грамотным языком в определенной логической последовательности, точно используя терминологию информатики и ИКТ как учебной дисциплины;
- правильно выполнил рисунки, схемы, сопутствующие ответу;
- показал умение иллюстрировать теоретические положения конкретными примерами;
- продемонстрировал усвоение ранее изученных сопутствующих вопросов, сформированность и устойчивость используемых при ответе умений и навыков;
- отвечал самостоятельно без наводящих вопросов учителя.

Возможны одна - две неточности при освещении второстепенных

вопросов или в выкладках, которые учащийся легко исправил по замечанию учителя.

**Отметка «4» ставится**, если ответ удовлетворяет в основном требованиям на отметку «5», но при этом имеет один из недостатков:

- допущены один-два недочета при освещении основного содержания ответа, исправленные по замечанию учителя;
- ошибка ИЛИ более ДВУХ недочетов • допущены при освещении второстепенных вопросов или в выкладках, легко исправленные по замечанию учителя;
- в изложении допущены небольшие пробелы, не исказившие логического и информационного содержания ответа;
- нет определенной логической последовательности, неточно используется математическая и специализированная терминология и символика.

**Отметка «3»** ставится в следующих случаях:

- неполно или непоследовательно раскрыто содержание материала, но показано общее понимание вопроса и продемонстрированы умения, достаточные для дальнейшего усвоения программного материала определенные настоящей программой;
- имелись затруднения или допущены ошибки в определении понятий, использовании терминологии, чертежах, блок-схем и выкладках, исправленные после нескольких наводящих вопросов учителя;
- ученик не справился с применением теории в новой ситуации при выполнении практического задания, но выполнил задания обязательного уровня сложности по данной теме;
- при знании теоретического материала выявлена недостаточная сформированность основных умений и навыков.

**Отметка «2»** ставится в следующих случаях:

- не раскрыто основное содержание учебного материала;
- обнаружено незнание или неполное понимание учащимся большей или наиболее важной части учебного материала;
- допущены ошибки в определении понятий, при использовании специальной терминологии, в рисунках, схемах, в выкладках, которые не исправлены после нескольких наводящих вопросов учителя;
- учащийся обнаружил полное незнание и непонимание изучаемого учебного материала;
- не смог ответить ни на один из поставленных вопросов по изучаемому материалу;
- отказался отвечать на вопросы учителя.

#### **Критерии оценки при выполнении самостоятельных и проверочных работ по теоретическому курсу**

#### **Отметка «5» ставится в следующем случае:**

- работа выполнена полностью;
	- при решении задач сделан перевод единиц всех физических величин в "СИ", все необходимые данные занесены в условие, правильно выполнены чертежи, схемы, графики, рисунки, сопутствующие решению задач, сделана проверка по наименованиям, правильно записаны исходные формулы, записана формула для конечного расчета, проведены математические расчеты и дан полный ответ;
	- на качественные и теоретические вопросы дан полный, исчерпывающий ответ литературным языком с соблюдением технической терминологии в определенной логической последовательности, учащийся приводит новые примеры, устанавливает связь между изучаемым и ранее изученным материалом по курсу информатики и ИКТ, а также с материалом, усвоенным при изучении других предметов, умеет применить знания в новой ситуации;
	- учащийся обнаруживает верное понимание физической сущности рассматриваемых явлений и закономерностей, законов и теорий, дает точное определение и истолкование основных понятий, законов, теорий, а также правильное определение физических величин, их единиц и способов измерения.

#### **Отметка «4» ставится в следующем случае:**

• работа выполнена полностью или не менее чем на 80 % от объема задания, но в ней имеются недочеты и несущественные ошибки:

правильно записаны исходные формулы, но не записана формула для конечного расчета; ответ приведен в других единицах измерения;

- ответ на качественные и теоретические вопросы удовлетворяет вышеперечисленным требованиям, но содержит неточности в изложении фактов, определений, понятий, объяснении взаимосвязей, выводах и решении задач;
- учащийся испытывает трудности в применении знаний в новой ситуации, не в достаточной мере использует связи с ранее изученным материалом и с материалом, усвоенным при изучении других предметов.

### **Отметка «3» ставится в следующем случае:**

- работа выполнена в основном верно (объем выполненной части составляет не менее 2/3 от общего объема), но допущены существенные неточности; пропущены промежуточные расчеты;
- учащийся обнаруживает понимание учебного материала при недостаточной полноте усвоения понятий и закономерностей;
- умеет применять полученные знания при решении простых задач с использованием готовых формул, но затрудняется при решении качественных задач и сложных количественных задач, требующих преобразования формул.

## **Отметка «2» ставится в следующем случае:**

- работа в основном не выполнена (объем выполненной части менее  $2/3$  от общего объема задания);
- учащийся показывает незнание основных понятий, непонимание изученных закономерностей и взаимосвязей, не умеет решать количественные и качественные задачи.

#### **Критерии оценки при выполнении практической работы и лабораторной работы**

Содержание и объем материала, подлежащего проверке в проверочной работе, определяется программой. При проверке усвоения материала выявляется полнота, прочность усвоения учащимися теории и умение применять ее на практике в знакомых и незнакомых ситуациях.

Практическая работа на ПК считается безупречной, если учащийся самостоятельно или с незначительной помощью учителя выполнил все этапы решения задачи на ПК, и был получен верный ответ или иное требуемое представление задания.

#### **Отметка «5» ставится, если:**

- учащийся соблюдает правила техники безопасности при работе с компьютером, рационально использует возможности программных средств, выполняет работу по плану и в указанный срок, правильно собирает и записывает данные, решает задачи на компьютере и составляет анализ полученных результатов, умеет свободно использовать новые информационные технологии для пополнения собственных знаний и решения задач;
- работа выполнена полностью и получен верный ответ или иное требуемое представление результата работы.

### **Отметка «4» ставится, если:**

• работа выполнена полностью, но при выполнении обнаружилось недостаточное

владение навыками работы с ЭВМ в рамках поставленной задачи;

- правильно выполнена большая часть работы (свыше 85 %), допущено не более трех ошибок;
- работа выполнена полностью, но использованы наименее оптимальные подходы к решению поставленной задачи.

## **Отметка «3» ставится, если:**

• работа выполнена не полностью, допущено более трех ошибок, но учащийся владеет основными навыками работы на ПК, требуемыми для решения поставленной задачи.

### **Отметка «2» ставится, если:**

• допущены существенные ошибки, показавшие, что учащийся не владеет обязательными знаниями, умениями и навыками работы на ПК или значительная часть работы выполнена не самостоятельно.

## **Критерии оценки при выполнении проектов:**

#### **Отметка «5» ставится, если:**

- учащийся компетентно использует технику и оборудование, следует плану, создает конечный продукт с необходимыми требованиями, пользуется предложенным инструментарием, создает продукт;
- самостоятельно планирует свою деятельность, самостоятельно описывает план решения проблемы (включая использование ресурсов и времени), использует ряд средств и технологий в целях планирования дальнейшей работы;
- определяет проблему и выдвигает гипотезу, ставит цели исследования, делает выводы в сфере ИКТ, определяет методы и способы исследования, правильно подбирает необходимую информацию, находит дополнительную информацию и самостоятельно применяет ее для реализации поставленных перед ним учебных целей, представляет результаты исследования в различных формах.

#### **Отметка «4» ставится, если:**

- соблюдает правила техники безопасности при работе с компьютером, использует технику и оборудование;
- выявляет проблему, оценивая ее важность, объясняет способы ее решения, правильно подбирает необходимую информацию, оборудование.
- составляет план решения проблемы (с использованием ресурсов и времени), самостоятельно его описывает, планирует и организовывает собственную творческую деятельность.

#### **Отметка «3» ставится, если:**

- проектная работа выполнена менее чем на 2/3;
- цели проекта частично не достигнуты;
- проектный продукт отсутствует, но выполнен отчет о проделанной работе.

#### **Отметка «2» ставится, если:**

- проектная работа выполнена менее чем на 1/3;
- цели проекта не достигнуты;
- отсутствует отчет о проделанной работе.

## Критерии оценки при тестировании

Все верные ответы берутся за 100%, тогда отметка выставляется в соответствии с таблицей:

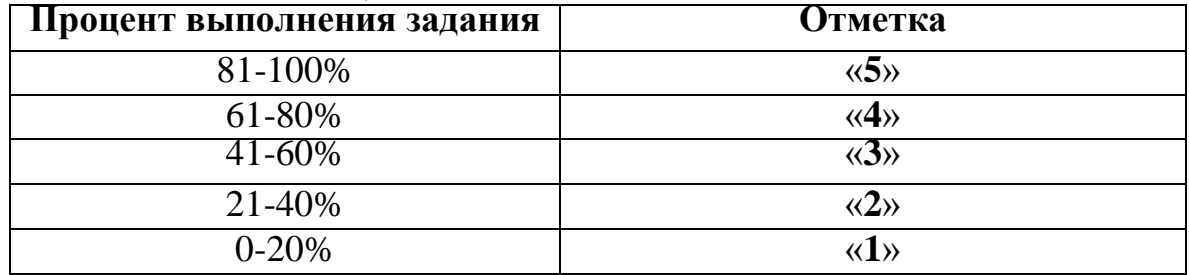

## Перечень ошибок и недочетов

## Грубые ошибки

- Незнание определений основных понятий, правил, основных положений теории, приёмов составления алгоритмов.
- Неумение выделять в ответе главное.
- Неумение применять знания для решения задач и объяснения блоксхем алгоритмов, неправильно сформулированные вопросы задачи или неверное объяснение хода её решения, незнание приёмов решения задач, аналогичных ранее решённых в классе; ошибки, показывающие неправильное понимание условия залачи или неправильное истолкование решения, неверное применение операторов B программах, их незнание.
- Неумение читать программы, алгоритмы, блок-схемы.
- Неумение подготовить к работе компьютер, запустить программу, отладить её, получить результаты и объяснить их.
- Небрежное отношение к компьютеру.
- Нарушение требований правил безопасного труда при работе на  $\bullet$

#### компьютере.

## Негрубые ошибки

- Неточность формулировок, определений, понятий. вызванные неполнотой охвата основных признаков определяемого понятия; ошибки синтаксического характера.
- Пропуск или неточное написание тестов в операторах ввода-вывода.  $\bullet$
- Нерациональный выбор решения задачи.

#### Нелочёты

- Нерациональные записи в алгоритмах, преобразованиях и решениях залач.
- Арифметические ошибки в вычислениях, если эти ошибки грубо не искажают реальность полученного результата.
- Отдельные погрешности в формулировке вопроса или ответа.
- Небрежное выполнение записей, чертежей, схем, графиков.
- Орфографические и пунктуационные ошибки.